# EECS 562: Introduction to Communication Systems

Victor S. Frost Dan F. Servey Distinguished Professor Chair Electrical Engineering and Computer Science University of Kansas Phone: (785) 864‐1028 e‐mail: vsfrost@ku.edu http://www.ittc.ku.edu/~frost

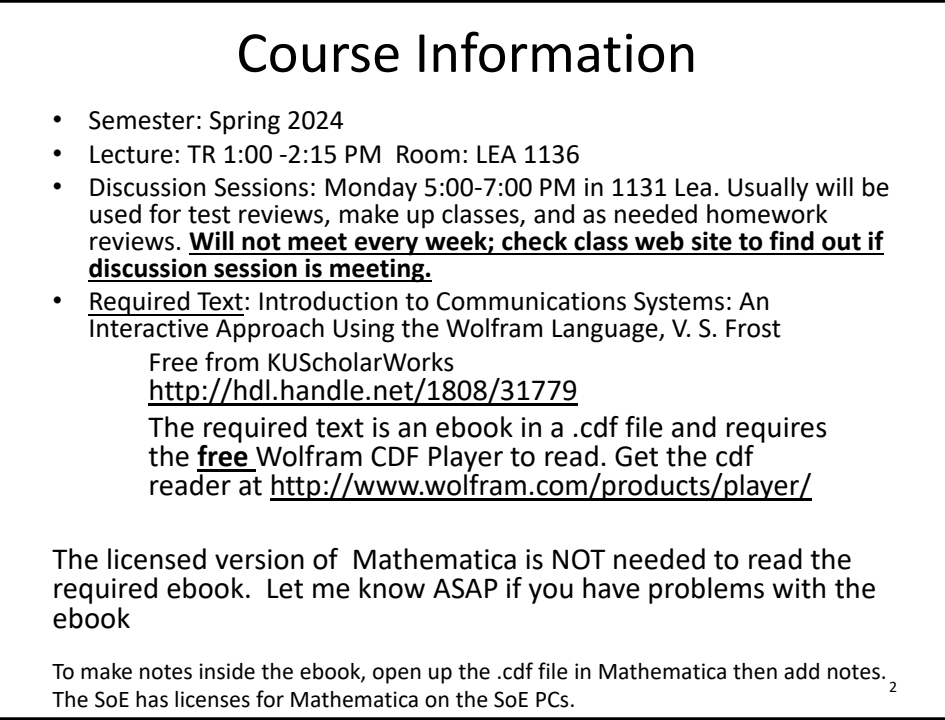

## Course Information

- Reference Texts:
	- Introduction to Analog & Digital Communications, 2nd Edition, Simon Haykin and Michael Moher
	- Digital & Analog Communication Systems, 8th Edition, Leon W. Couch
	- Introduction to Communication Systems, 3rd Edition, Ferrell G. Stremler.

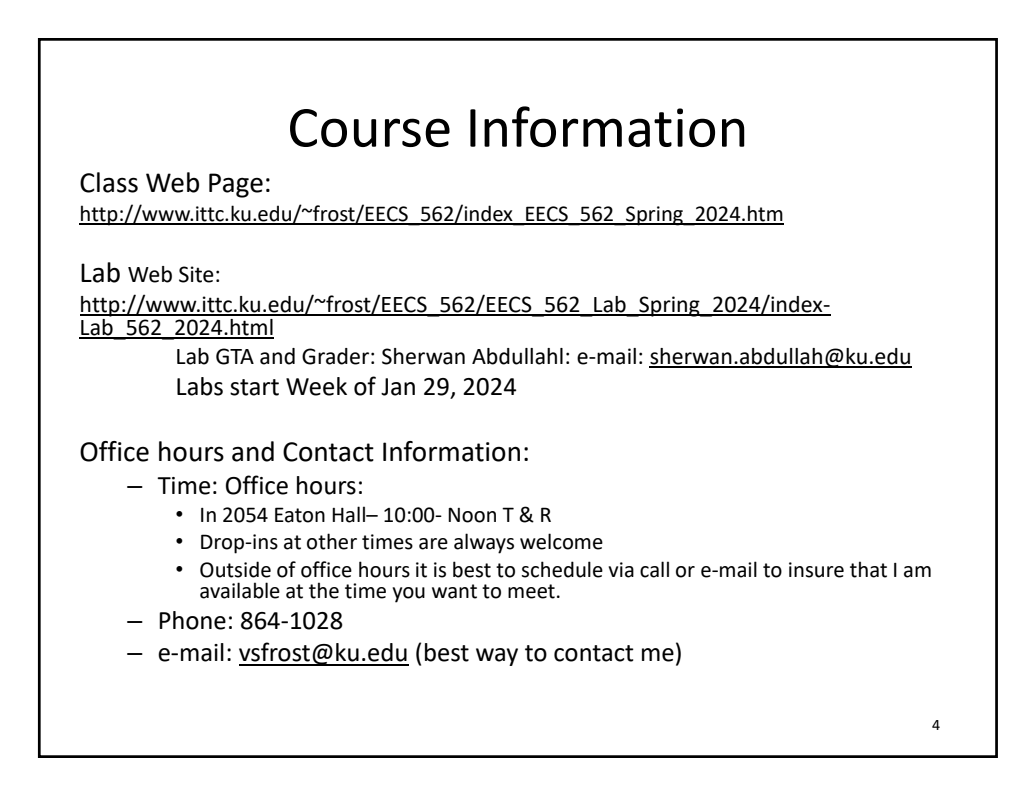

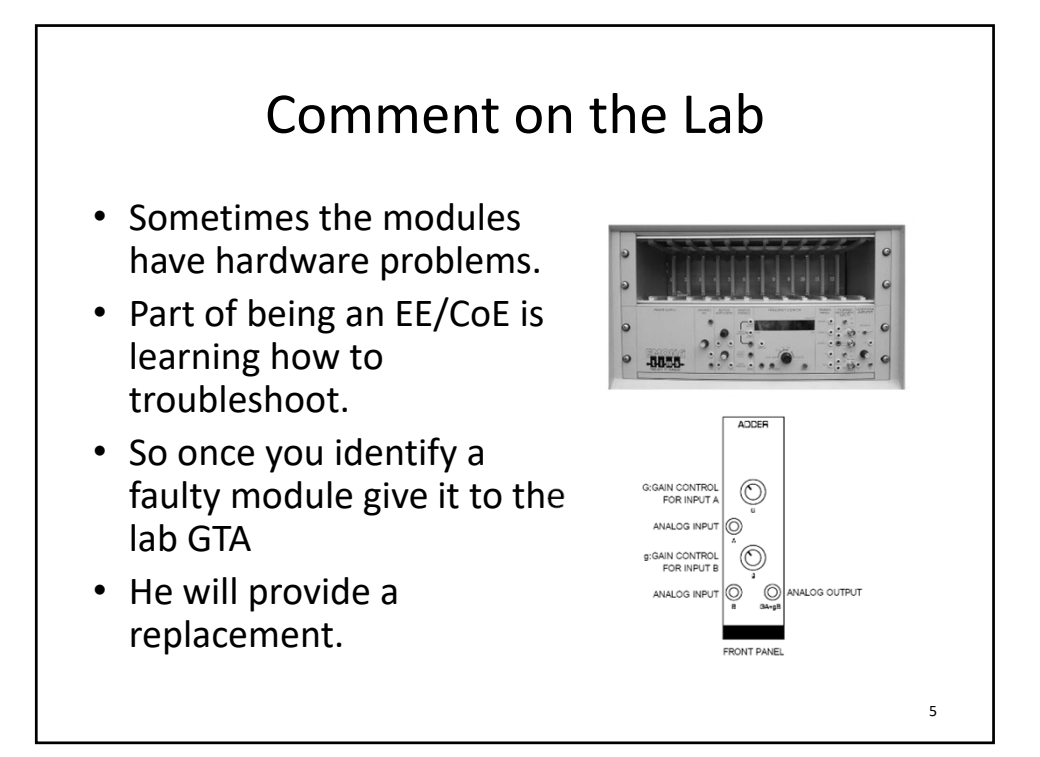

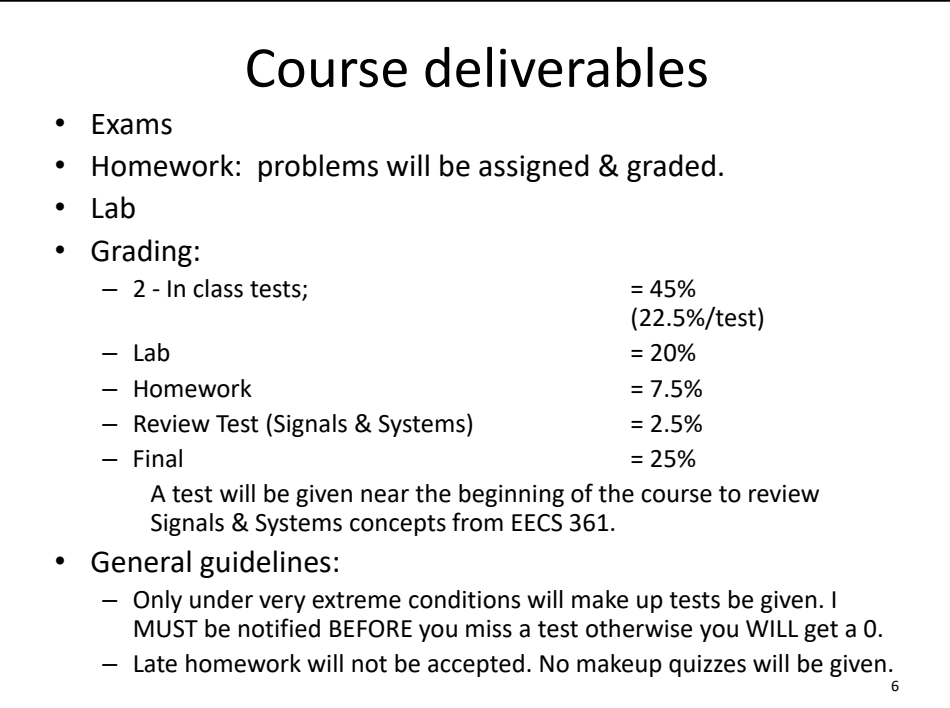

## Initial Grading Scale

- 90 100  $%$  A
- 80 ‐ 89 % B
- 70 79 % C
- $60 69 \% D$
- $0 59 \% F$ 
	- Lower limit on these ranges maybe reduced as a function of the distribution of the final scores.
	- This class will not use +/‐ grading

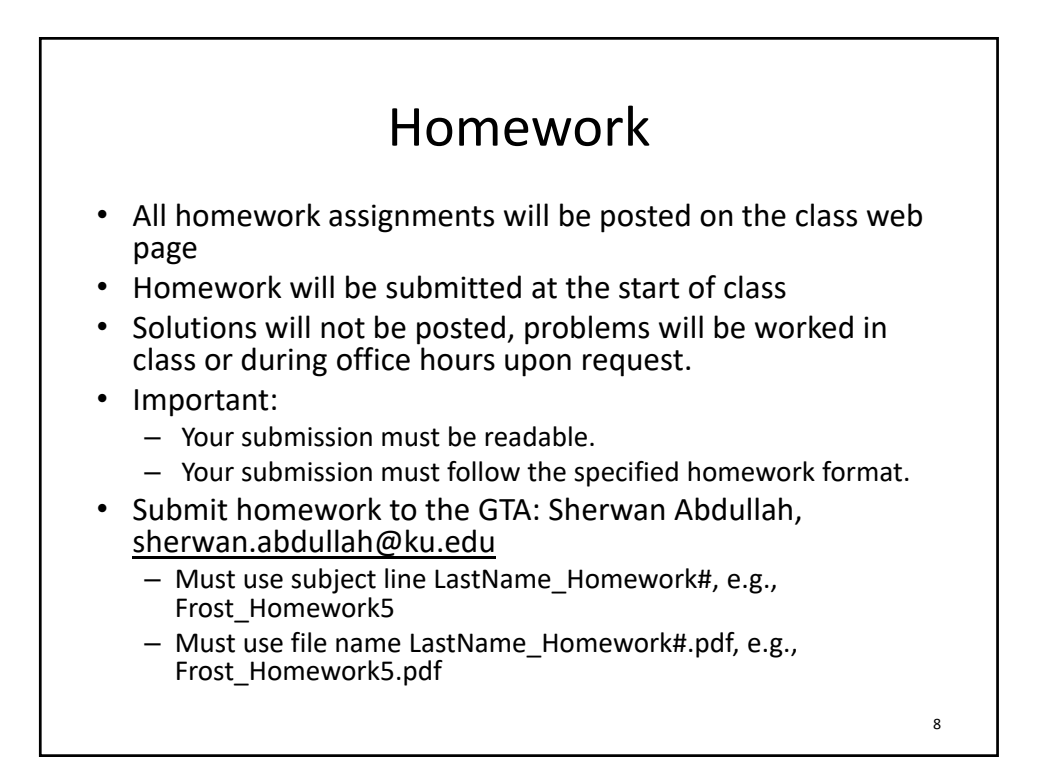

### Homework Format

In order to facilitate grading of homework problems, homework shall meet the following specifications:

1. Hand written or typed single‐sided on 8.5"x11" paper.

2. If not typed then for text and equations, use an HB or No. 2 pencil (or darker), or blue or black ink. (Pencil is preferred.) No other colors please, except in diagrams or graphs.

3. All pages should be numbered i/j in top right hand corner, with your name appearing at the top of each page. It is O.K. to use your initials after the first page.

4. All work must be shown for full grade ‐ be as thorough as possible.

5. Writing should be legible and literate ‐ if the grader cannot read your handwriting, you will receive no credit for the problem.

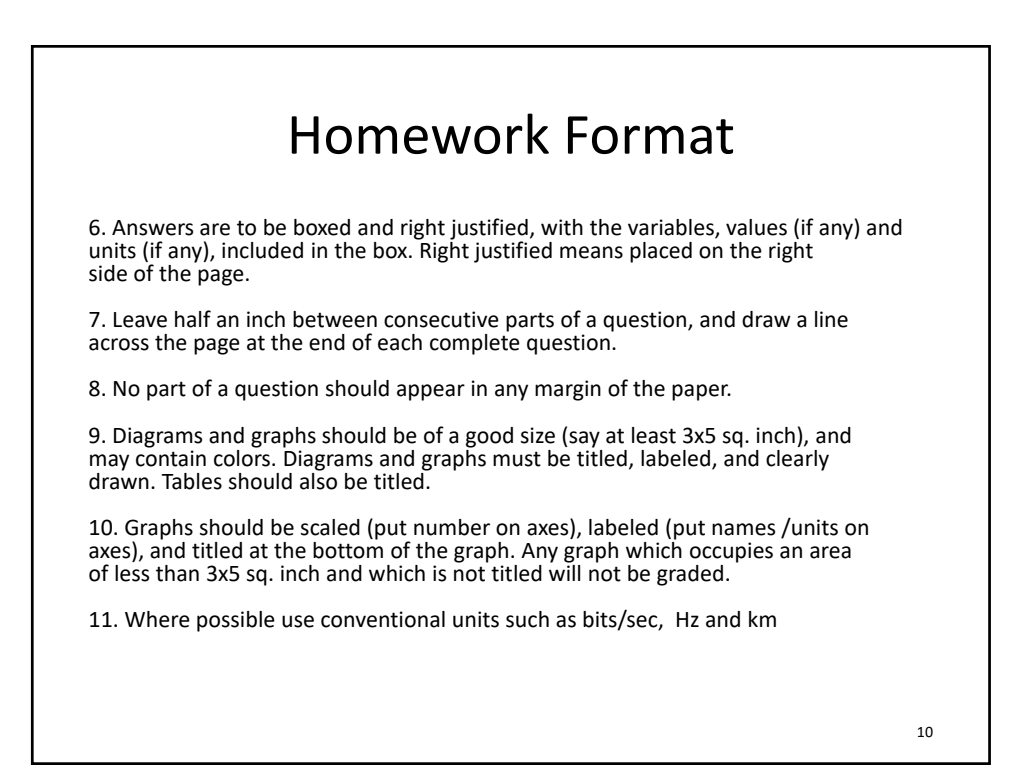

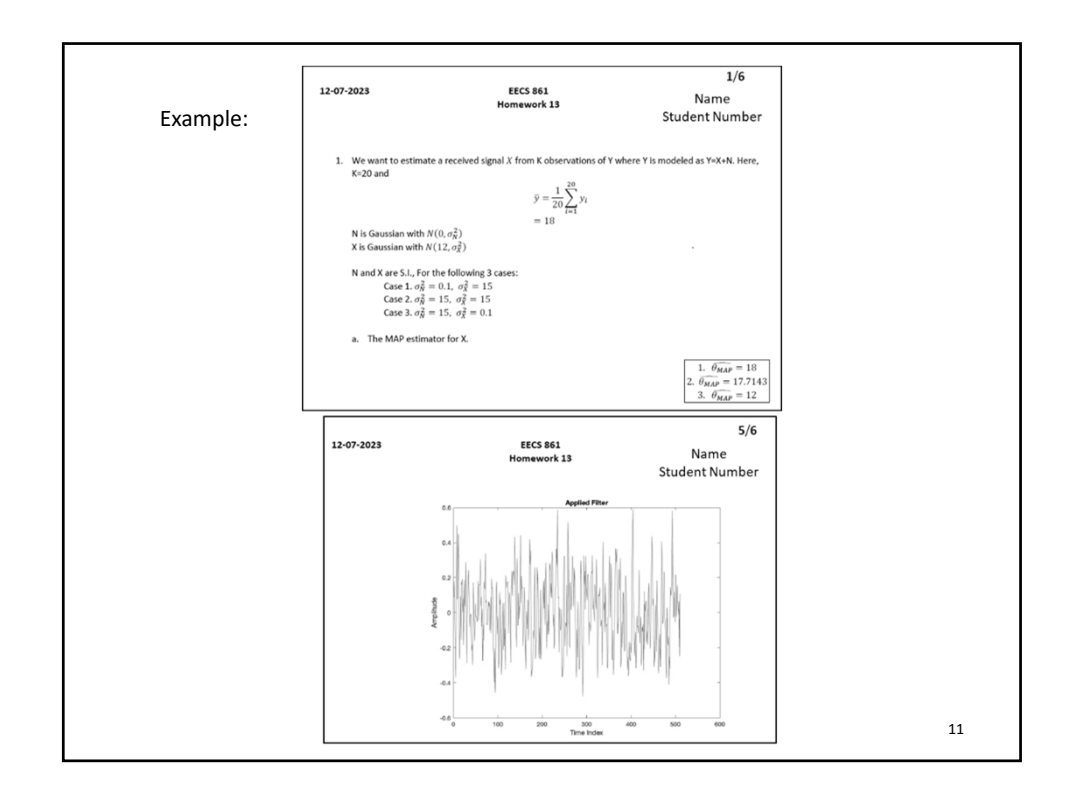

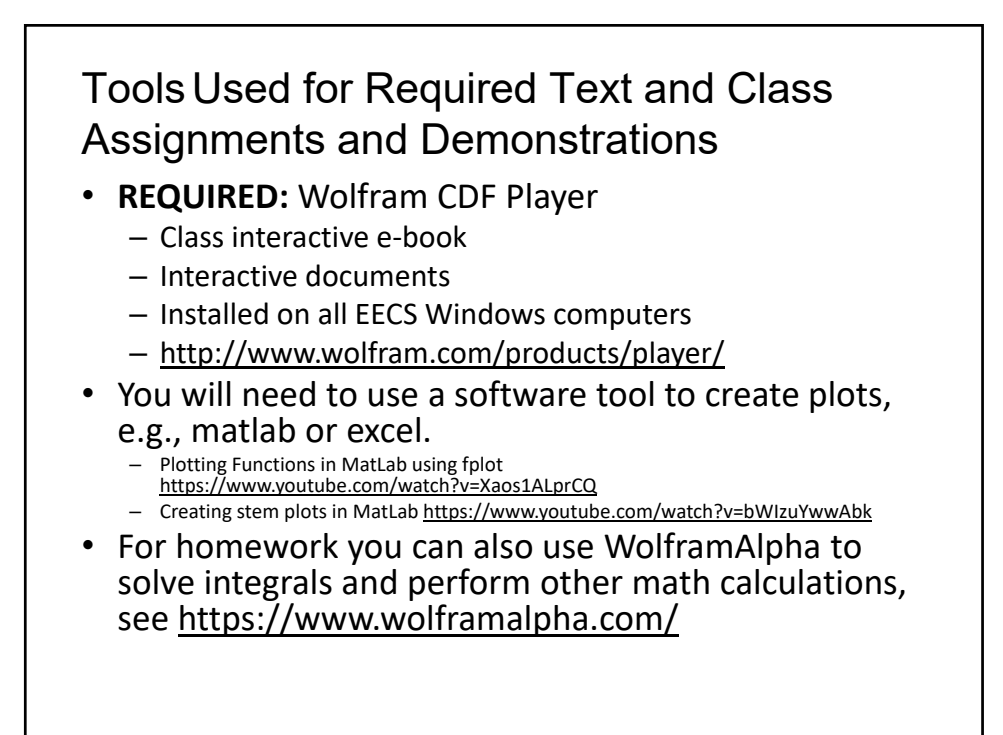

#### Academic Integrity and Plagiarism

- The department, school and university have very strict guidelines regarding academic misconduct. Obviously, copying is not allowed on exams. Students are expected to submit their own work on individual homework and projects. Lending or borrowing all or part of a simulation model or program from another student is not allowed. Students ARE allowed to borrow and modify any code on this class web site in their projects. Instances of cheating will result in a referral to the department chairman and the dean of engineering.
- All sources in your written work (project reports) must be properly referenced; if you use a source from the literature or the idea of another for your work you must reference it. If you quote or copy a block of text, it must be cited and included in quotation marks (if a sentence or less in length) or in block quote style (if more than a sentence in length). If you paraphrase text (reword a phrase, sentence, or paragraph), you must also quote or blockquote followed by "[paraphrased]" in addition to proper citation. Figures taken from other sources must be referenced.
- I recommend that you take intermediate notes from which you write your own words. I strongly recommend that you not write in one window while displaying the work of others in another window; this is asking for trouble. "Unintentional" paraphrasing is also not an acceptable excuse for academic misconduct.
- Modified with permission from James P.G. Sterbenz http://www.ittc.ku.edu/~jpgs/courses/eecs800/ and John Gauch http://www.ittc.ku.edu/~jgauch/teaching/258.f03/syllabus.html

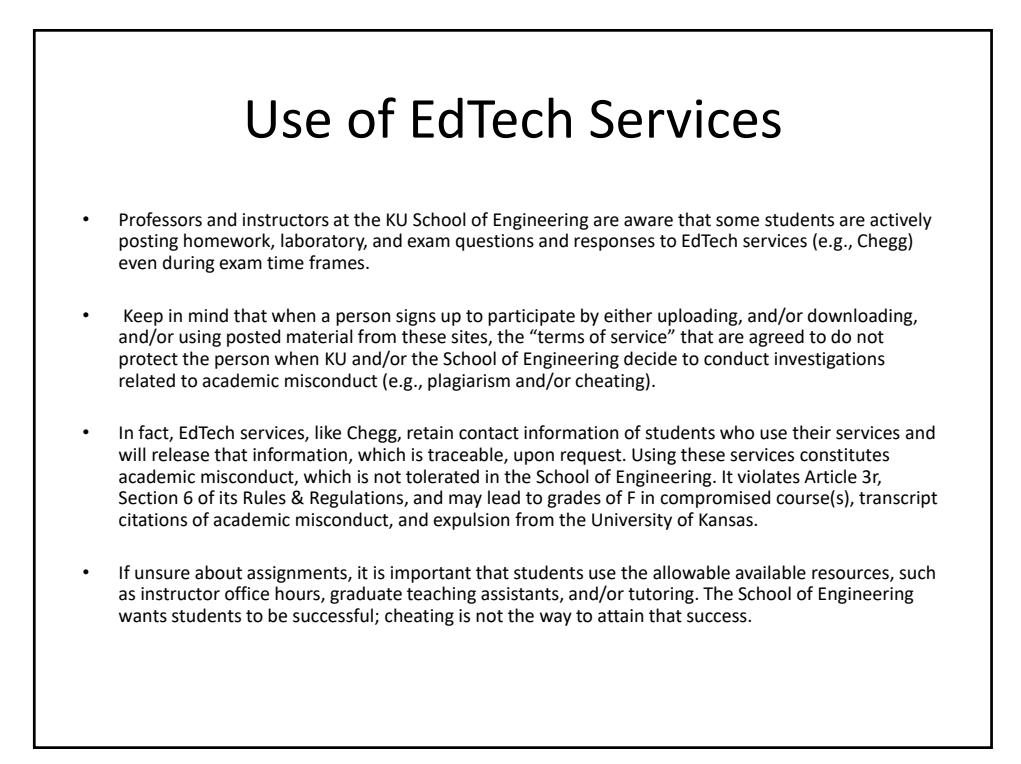

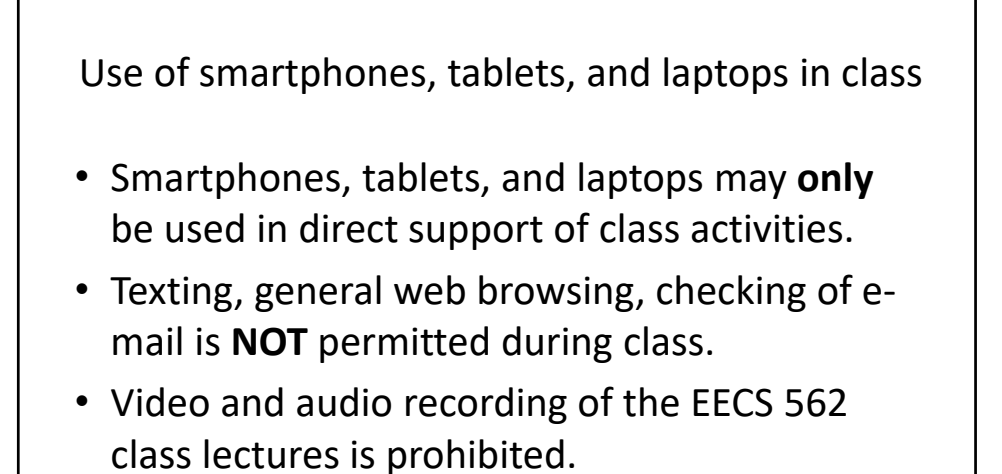

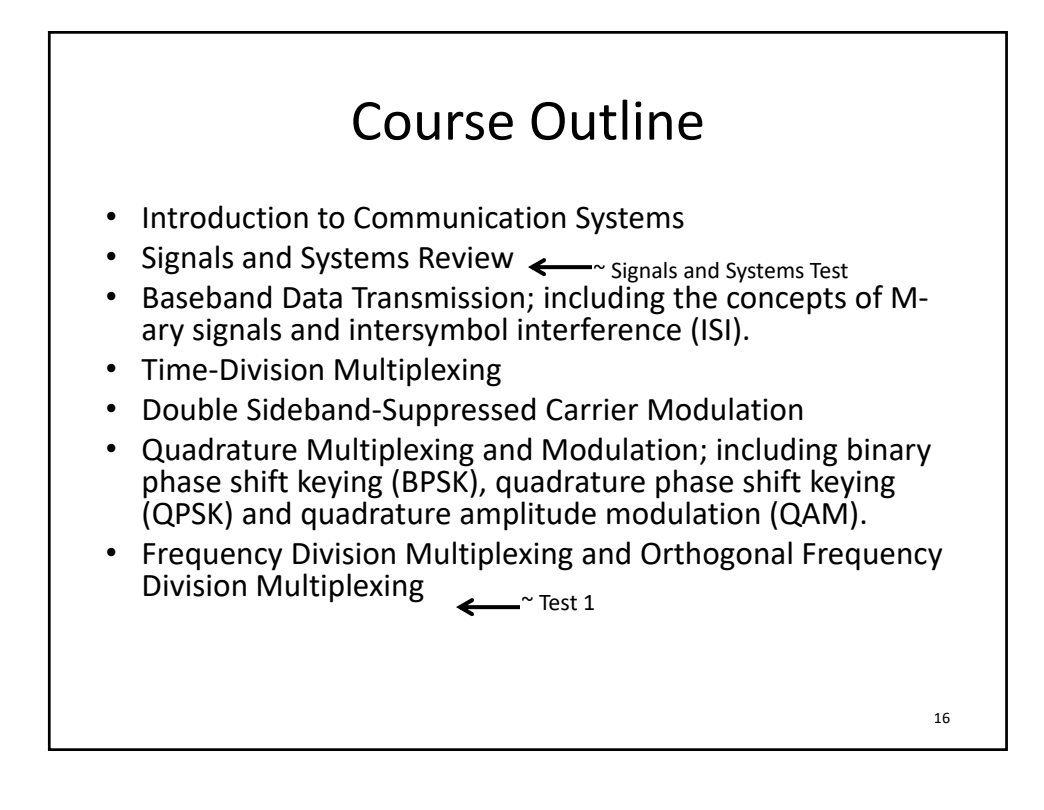

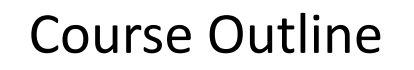

- Double sideband‐large carrier (DSB‐LC)‐ Commercial AM
- Single sideband (SSB) and vestigial sideband (VSB)
- Frequency and Phase Modulation (FM/PM)
- Superheterodyne Receiver
- Communications Channels, Noise and Link Budgets; including, noise figure, noise temperatures, and antenna gain and associated system tradeoffs using link budgets.
- Performance of Analog Communications Systems in Noise
- Performance of Digital Communications Systems in Noise ~ Test 2
- Multimegabit/sec Terrestrial Wireless Communication Systems: Applying OFDM to achieve high speed data transfer over terrestrial channels using the real-life examples of LTE/5G and Wi-Fi.
- Introduction to Error Detection and Correction Techniques

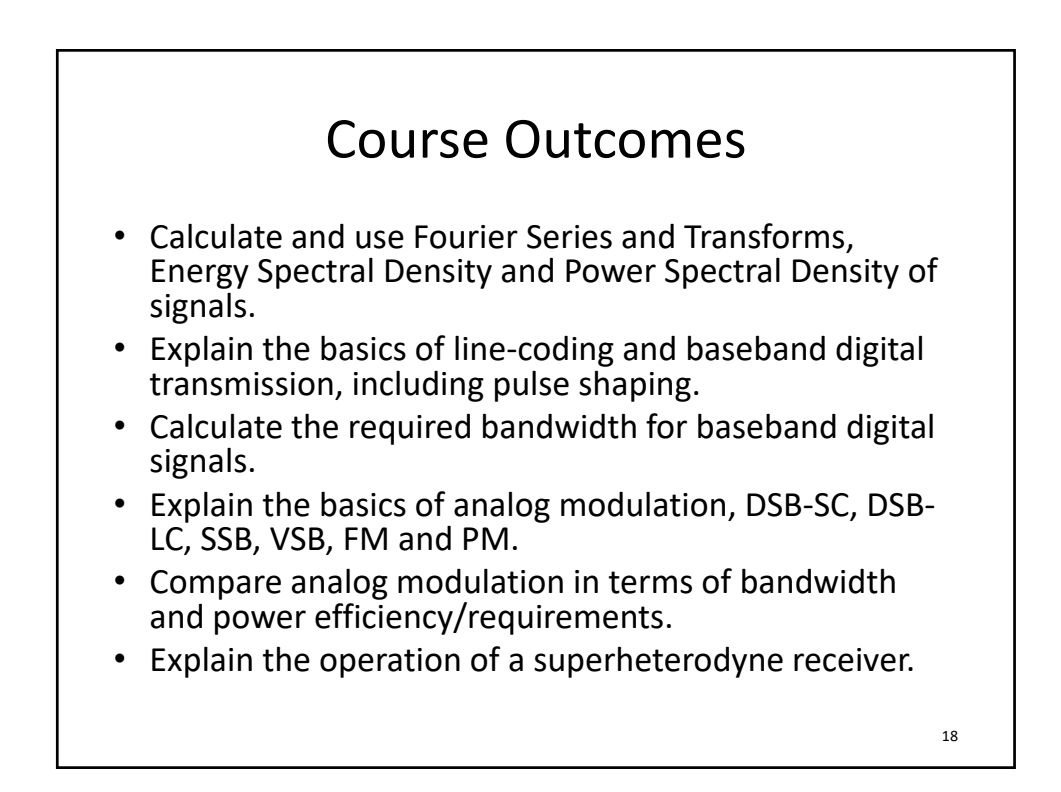

## Course Outcomes

- Use TDM, FDM, TDMA, FDMA, TDD, FDD to combine signals and calculate required bandwidth.
- Explain the basics of digital modulation, ASK, FSK, PSK, QPSK, MPSK, and M‐QAM, OFDM, including bandwidth requirements.
- Compare digital modulation techniques in terms of bandwidth requirements and energy/bit.
- Calculate signal‐to‐noise ratios and perform system trade‐offs using link budgets.
- Compare the noise performance of DSB‐SC, DSB‐LC, SSB, and FM. Understand the system trade‐offs for analog modulation techniques.
- Calculate bit error rate for BPSK, QPSK, MPSK M‐QAM. Explain system trade‐offs for digital modulation techniques.
- Explain the operation of OFDM/LTE systems, calculate bit rates, role of CP, and AMC.
- Understand the basics of error control coding.

19